Dynamic Memory Allocation: Basic Concepts

# Today

- Basic concepts
- Implicit free lists

## Memory Layout

#### **Heap Allocation**

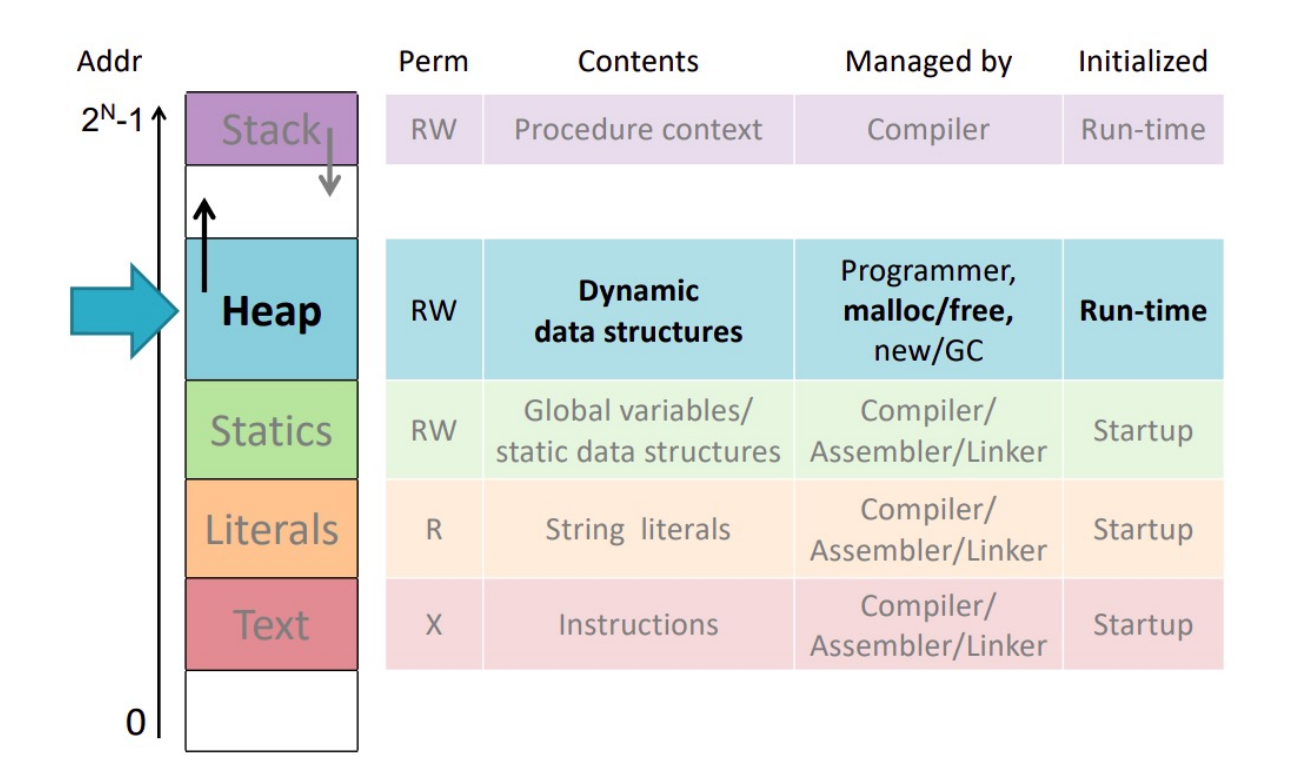

## Dynamic Memory Allocation

- Allocator maintains heap as collection of variable sized *blocks*, which are either *allocated* or *free*
- Types of allocators
	- *Explicit allocator***:** application allocates and frees space
		- E.g., malloc and free in C
	- *Implicit allocator:* application allocates, but does not free space
		- E.g. garbage collection in Java, and Lisp
- Will discuss simple explicit memory allocation today

# The malloc Package

#include <stdlib.h>

#### void\* \*malloc(size\_t size)

- Successful:
	- Returns a pointer to a memory block of at least **size** bytes aligned to an 8-byte (x86) or 16-byte (x86-64) boundary
	- If **size == 0**, returns NULL
- Unsuccessful: returns NULL (0) and sets **errno**

#### void\* free(void \*p)

- Returns the block pointed at by **p** to pool of available memory
- **p** must come from a previous call to **malloc** or **realloc**

Other functions

- **calloc:** Version of **malloc** that initializes allocated block to zero.
- **realloc:** Changes the size of a previously allocated block.
- **sbrk:** Used internally by allocators to grow or shrink the heap

# Example (Anti Pattern)

```
#include <stdio.h>
#include <stdlib.h>
#define MAXN 15213
int array[MAXN]
int main(){
      int i, n;
      scanf("%d, &n);
      If (n > MAXN) {
           app_error("Input file too big");
      }
      for( i = 0; i \le n; i++){
         scanf("%d". &array[i]);
       }
}
```
# Example (Anti Pattern)

```
#include <stdio.h>
#include <stdlib.h>
int main(){
      Int *array, i, n;
      scanf("%d, &n);
      array = (int *) Malloc(n*sizeof(int));
      for( i = 0; i < n; i++){
         scanf("%d". &array[i]);
       }
}
```
### Assumptions Made in This Lecture

- Memory is word addressed.
- Words are int-sized.

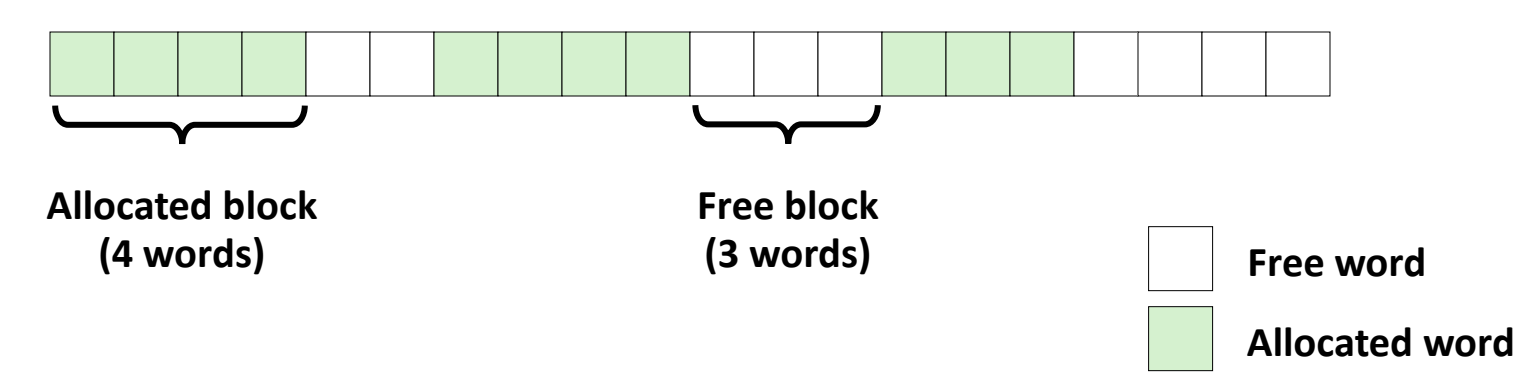

### malloc Example

```
#include <stdio.h>
#include <stdlib.h>
void foo(int n) {
    int i, *p;
    /* Allocate a block of n ints */
    p = (int *) malloc(n * sizeof(int));
    if (p == NULL) {
        perror("malloc");
        exit(0);
    }
    /* Initialize allocated block */
    for (i=0; i< n; i++)p[i] = i;/* Return allocated block to the heap */
    free(p);
}
```
## Allocation Example

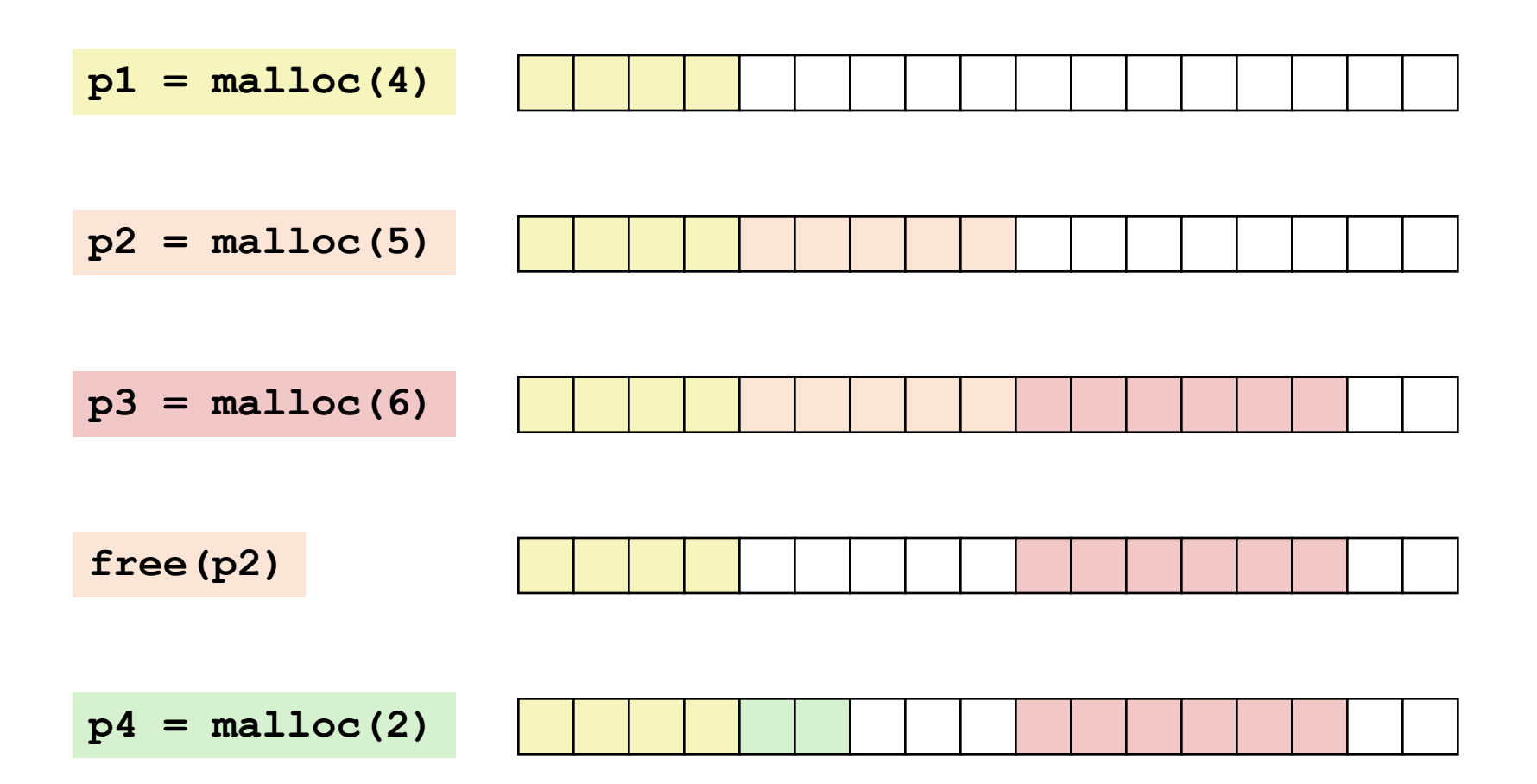

## Constraints

- Applications
	- Can issue arbitrary sequence of **malloc** and **free** requests
	- **free** request must be to a **malloc**'d block
- Allocators
	- Can't control number or size of allocated blocks
	- Must respond immediately to **malloc** requests
		- *i.e*., can't reorder or buffer requests
	- Must allocate blocks from free memory
		- *i.e*., can only place allocated blocks in free memory
	- Must align blocks so they satisfy all alignment requirements
		- 8-byte (x86) or 16-byte (x86-64) alignment on Linux boxes
	- Can manipulate and modify only free memory
	- Can't move the allocated blocks once they are **malloc**'d
		- *i.e*., compaction is not allowed

### Fragmentation

- Poor memory utilization caused by *fragmentation*
	- *internal* fragmentation
	- *external* fragmentation

# Internal Fragmentation

• For a given block, *internal fragmentation* occurs if payload is smaller than block size

![](_page_12_Figure_2.jpeg)

- Caused by
	- Overhead of maintaining heap data structures
	- Padding for alignment purposes
	- Explicit policy decisions (e.g., to return a big block to satisfy a small request)
- Depends only on the pattern of *previous* requests
	- Thus, easy to measure

#### External Fragmentation

• Occurs when there is enough aggregate heap  $p1 = \text{malloc}(4)$   $|0|$ **p2 = malloc(5)**

**p3 = malloc(6) free(p2)**

**p4 = malloc(6)** *Oops! (what would happen now?)*

#### Implementation Issues

- How do we know how much memory to free given just a pointer?
- How do we keep track of the free blocks?
- What do we do with the extra space when allocating a structure that is smaller than the free block it is placed in?
- How do we pick a block to use for allocation -many might fit?

# Knowing How Much to Free

- Standard method
	- Keep the length of a block in the word preceding the block.
		- This word is often called the *header field* or *header*
	- Requires

![](_page_15_Figure_5.jpeg)

# Keeping Track of Free Blocks

• Method 1: *Implicit list* using length—links all blocks

![](_page_16_Figure_2.jpeg)

• Method 2: *Explicit list* among the free blocks using pointers **5 4 6 2**